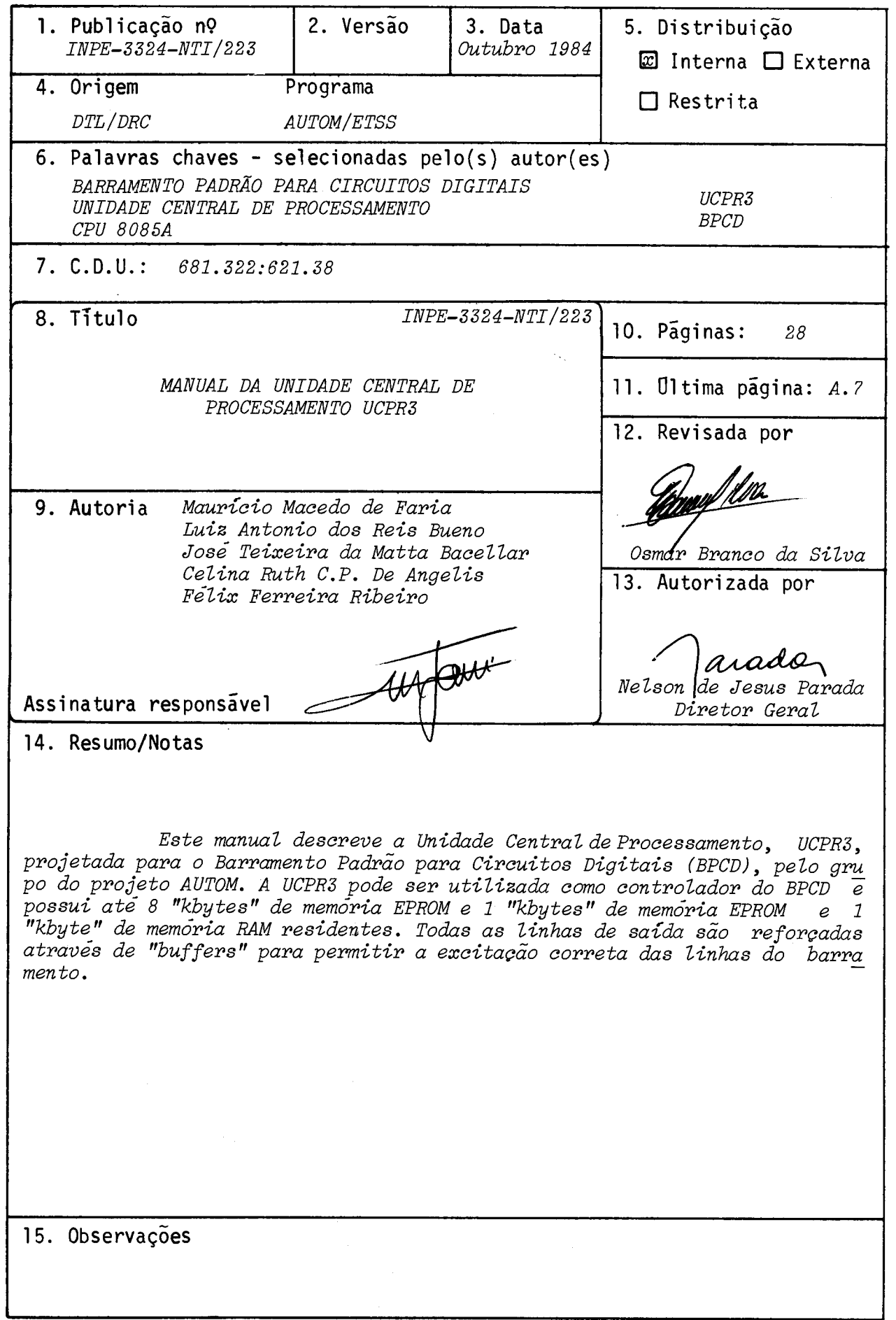

### ABSTRACT

This manual describes the Central Processing Unit (Unida de Central de Processamento - UCPR3) designed for the Digital Circuits Standard Bus (Barramento Padrão para Circuitos Digitais - BPCD) by the AUTOM project group. The UCPR3 may be used as the controller of the BPCD. It has up to 8 kbytes of resident EPROM and 1 kbyte of resident RAM. All output lines are buffered for correct driving of the bus lines.

 $\mathcal{L}_{\text{max}}$ 

# SUMARIO

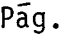

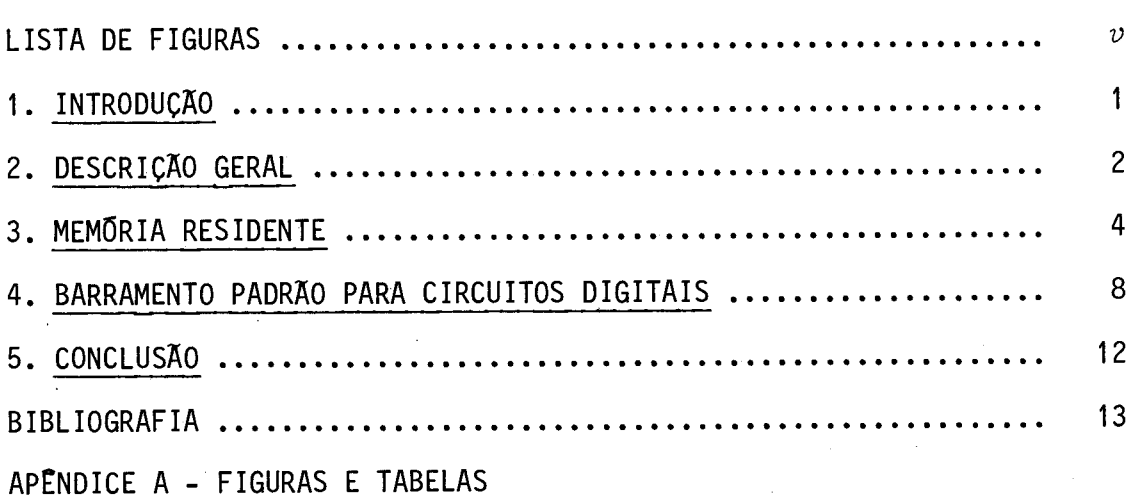

 $\mathcal{L}^{\text{max}}_{\text{max}}$ 

 $\mathcal{L}^{\text{max}}_{\text{max}}$  and  $\mathcal{L}^{\text{max}}_{\text{max}}$ 

 $\sim 10$ 

 $\label{eq:2} \mathcal{L}_{\text{max}} = \frac{1}{2} \sum_{i=1}^{N} \frac{1}{2} \sum_{i=1}^{N} \frac{1}{2} \sum_{i=1}^{N} \frac{1}{2} \sum_{i=1}^{N} \frac{1}{2} \sum_{i=1}^{N} \frac{1}{2} \sum_{i=1}^{N} \frac{1}{2} \sum_{i=1}^{N} \frac{1}{2} \sum_{i=1}^{N} \frac{1}{2} \sum_{i=1}^{N} \frac{1}{2} \sum_{i=1}^{N} \frac{1}{2} \sum_{i=1}^{N} \frac{1}{2} \sum_{i=1}$ 

# LISTA DE FIGURAS

 $\label{eq:2} \frac{1}{\sqrt{2}}\left(\frac{1}{\sqrt{2}}\right)^{2} \left(\frac{1}{\sqrt{2}}\right)^{2} \left(\frac{1}{\sqrt{2}}\right)^{2} \left(\frac{1}{\sqrt{2}}\right)^{2} \left(\frac{1}{\sqrt{2}}\right)^{2} \left(\frac{1}{\sqrt{2}}\right)^{2} \left(\frac{1}{\sqrt{2}}\right)^{2} \left(\frac{1}{\sqrt{2}}\right)^{2} \left(\frac{1}{\sqrt{2}}\right)^{2} \left(\frac{1}{\sqrt{2}}\right)^{2} \left(\frac{1}{\sqrt{2}}\right)^{2} \left(\frac{$ 

-

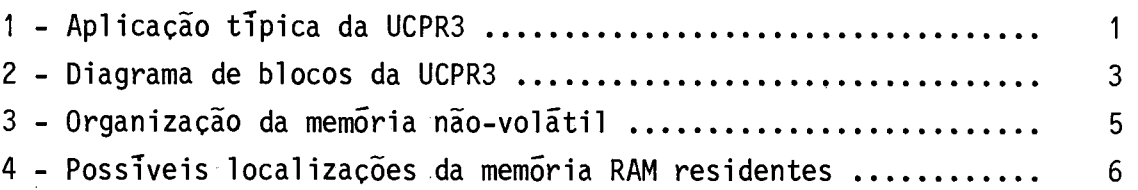

 $\sim 10^{-10}$ 

#### 1. INTRODUÇA0

A Unidade Central de Processamento - UCPR3 - é uma placa de CPU projetada pelo Grupo AUTOM da Divisão de Rastreamento e Comando de Veículos Espaciais do Departamento de Telecomunicações Espaciais, compatível com o Barramento Padrão para Circuitos Digitais (BPCD), ba seada no microprocessador INTEL 8085A. Esta placa possui 1 "kbyte" de mem6ria RAM e até 8 "kbytes" de mem6ria EPROM, residentes na placa.

A UCPR3 possui um painel com uma chave para reinicializa ção ("reset") do sistema e também entradas para as interrupções vetori zadas RST 5.5, RST 6.5 e RST 7.5.

A Figura 1 apresenta uma aplicação típica para a UCPR3. Ali tem-se um microcomputador completo, com terminal de vídeo e unida de de memória de disco flexível.

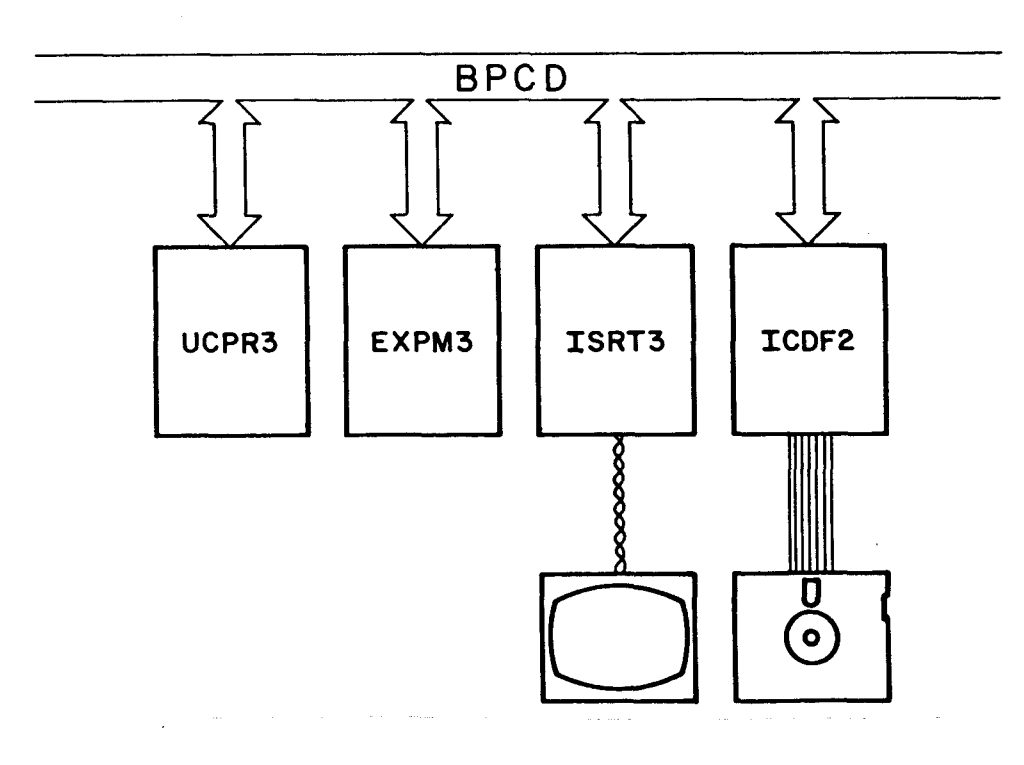

Fig. 1 - Aplicação típica da UCPR3.

### 2. DESCRIÇÃO GERAL

A UCPR3 é montada em uma placa de circuito impresso com dimensões no padrão IMS e compativel com o Barramento Padrão para Cir cultos Digitais (BPCD).

A CPU da UCPR3 é o microprocessador 8085A, sincronizado por um cristal de quartzo de 6,144 MHz, e, portanto, com um relógio de período Tcy igual a 325,5 ns.

A capacidade máxima de memória não-volátil (EPROM) que po de ser instalada na UCPR3 é de 8 "kbytes". Isto é conseguido com dois circuitos integrados do tipo 2732. A capacidade de memória volãtil (RAM) é de 1 "kbyte". Esta pode ser alocada em praticamentequalquerre gião de endereçamento da UCPR3 através de "jumpers".

A Figura 2 apresenta o diagrama de blocos da UCPR3. Além da CPU a UCPR3 constitui-se de memórias EPROM e RAM com seus respecti vos circuitos de seleção, dos "buffers" dos barramentos de dados e de endereços, e também do "buffer-latch" que efetua a demultiplexação do barramento. Neste manual, convenciona-se que os sinais de nivel ativo baixo são indicados pelo nome do sinal seguido de uma barra "/". (Ex.: IOW/ indica que o sinal IOW é ativo baixo). Existe ainda um circuito de geração dos sinais de controle de entrada e saida de dados (MEMR/, MEMW/, IOR/, IOW/) e uma lógica de controle que habilita os "buffers" do barramento. Além destes existem ainda os "buffers" e "drivers" que fazem a interface da CPU com o barramento de controle.

A UCPR3 é dotada ainda de um circuito de "power-on reset". Este circuito garante que o 8085A serã reinicializado toda vez que a alimentação da UCPR3 for ligada.

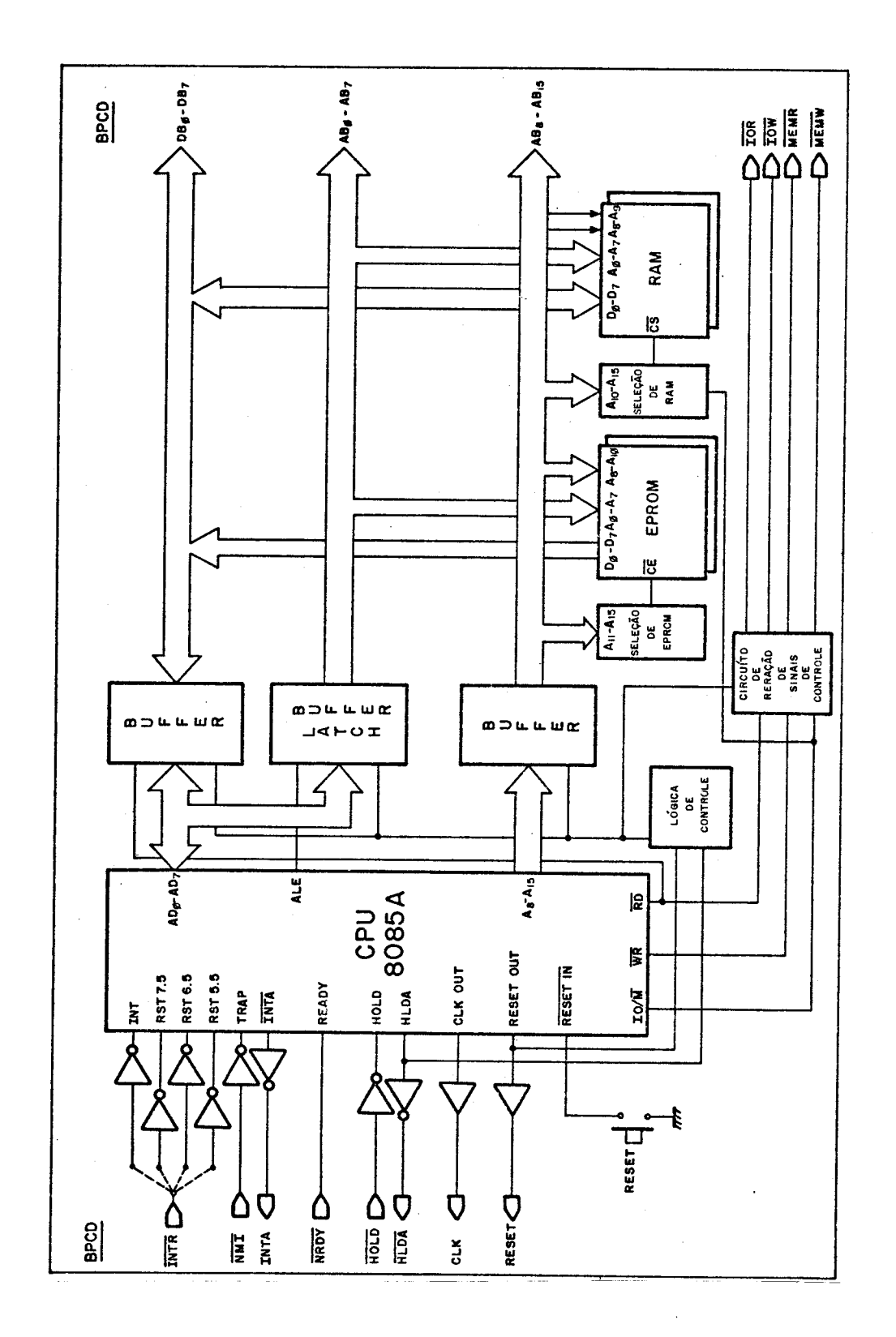

 $\hat{\mathcal{A}}$ 

 $\mathcal{A}^{\mathcal{A}}$ 

Fig. 2 - Diagrama de blocos da UCPR3.

 $\hat{\mathcal{S}}$ 

#### 3. MEMÓRIA RESIDENTE

A UCPR3, conforme jã foi dito, possui provisão para até8 "kbytes" de memória não-volátil e 1 "kbyte" de memória volátil na pla ca. Estas mem6rias residentes podem ser organizadas de diversas for mas, conforme mostram as Figuras 3 e 4.

A Figura 3 apresenta as possíveis configurações para a memória não-volãtil. Os "jumpers" J1 a J8 podem ser localizados facil mente através da Figura A.1 no Apêndice A.

A organização da memória apresentada na Figura 3(d) é de pouca utilização devido ao espaço vazio existente na região 0800-OFFF, o qual divide em duas partes a ãrea de memória não-volãtil. Com rela ção ã organização apresentada na Figura 3(f), deve-se tomar cuidado com o fato de existir um "eco" na região da EPROM 2. Neste caso, a região de memória 0000-01FF é a mesma da Figura 3(e) com a diferença de que na região 1800-1FFF tem-se apenas um eco, ou cópia, do conteudo da re gião 1000-17FF, ocupada pela EPROM 2. Assim sendo, deve-se considerar como região ocupada pela EPROMs aquela que se estende desde 0000 até 1FFF.

A UCPR3 possui também 1 "kbyte" de memória volãtil, acei tando os circuitos integrados 2114 ou 2148. Esta memória pode ser ins talada em ãreas de endereçamento de mem6ria predeterminadas, onde não existe EPROM instalada (ver Figura 3), através dos "jumpers" J1 a J6. A Figura 4 apresenta as possiveis localizações da RAM dentro da região de endereçamento de memória.

O modo como programar a localização da RAM na memória é apresentado na Tabela 1.

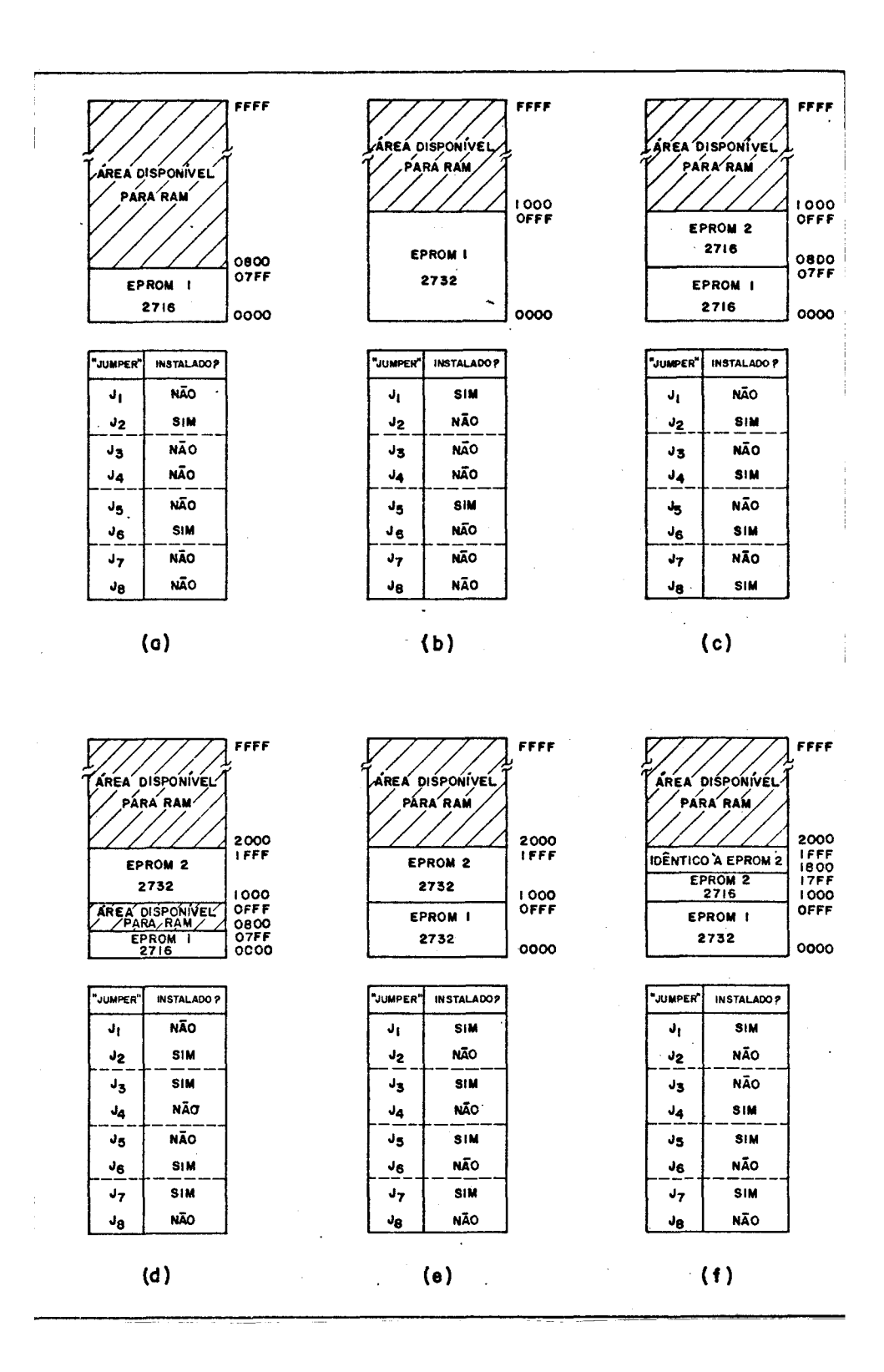

Fig. 3 - Organização da memória não-volátil.

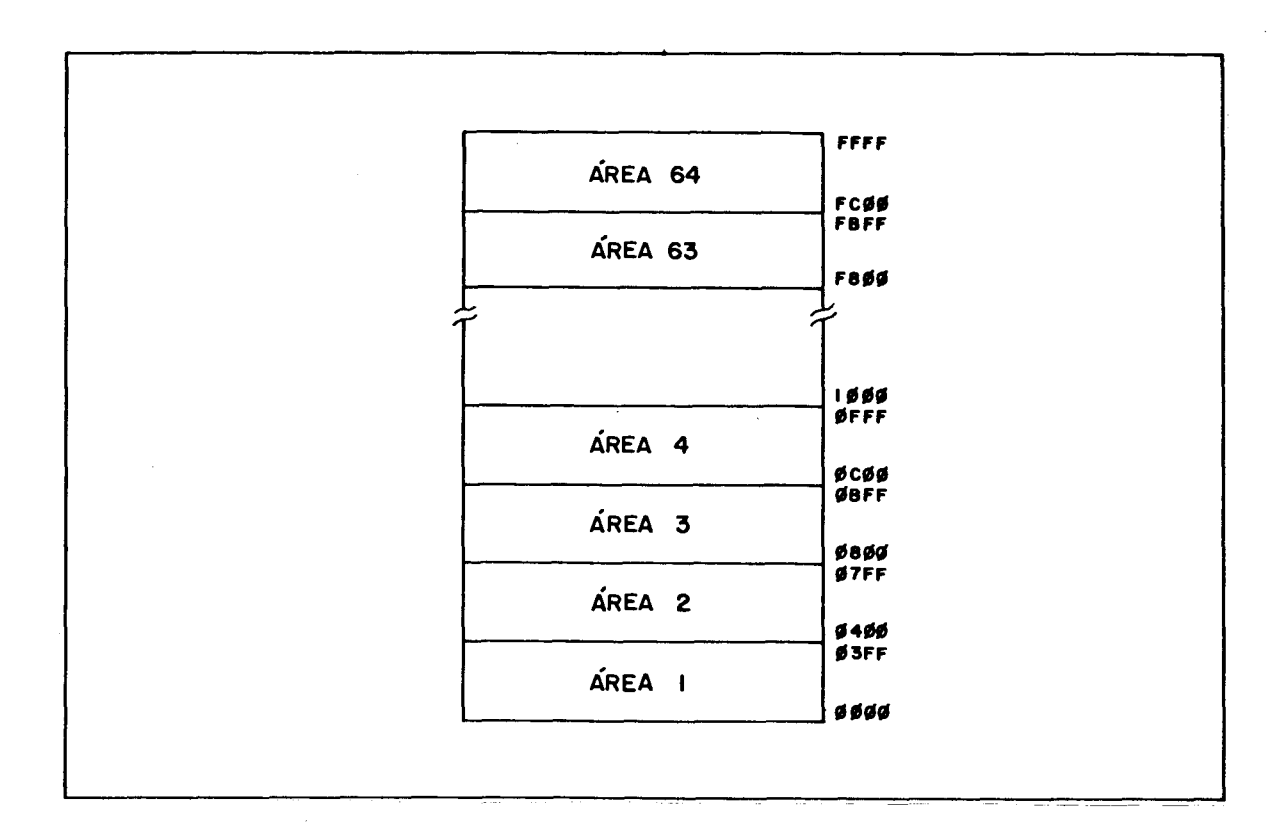

Fig. 4 - Possíveis localizações da memória RAM residente

## TABELA <sup>1</sup>

## ALOCAÇÃO DA MEMORIA RAM

 $\mathcal{L}_{\mathrm{eff}}$ 

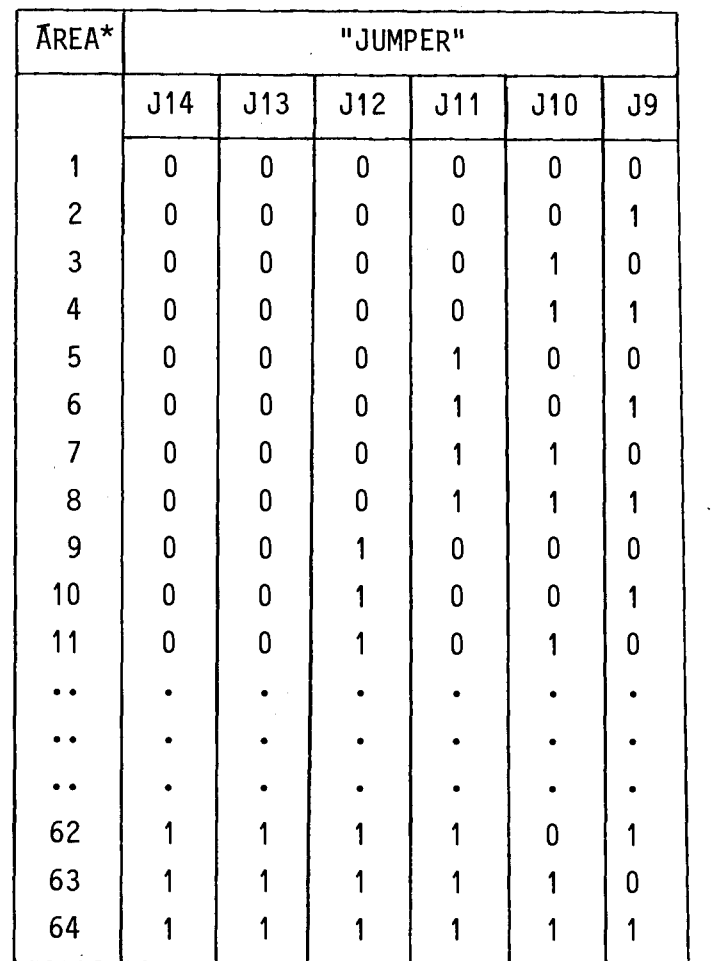

OBS.: O = "jumper" não-instalado.

1 = "jumper" instalado.

 $\hat{\boldsymbol{\beta}}$ 

\* Ver a Figura 4.

### 4. BARRAMENTO PADRÃO PARA CIRCUITOS DIGITAIS

A UCPR3 foi projetada visando a compatibilidade com o BPCD. Este tem por finalidade permitir a modularização dos projetos, facilitando assim a sua expansão, manutenção e modificação. O BPCD permite a ligação da UCPR3 a diversos outros módulos, por exemplo:mó dulos de memória, de comunicação serial, de aquisição e distribuição de parâmetros analógicos, de aquisição e distribuição de parãmetros digitais, etc...

Fisicamente, o BPCD consiste em uma placa-mãe com di versos conectores para borda de cartão de 70 contatos, com passo de 2,54 mm, ligados em paralelo. Os módulos que se ligam a estes conec tores são montados em placas de circuito impresso que medem 250 x 111,5 mm ou 160 x 111,5 mm (padrão IMS). O BPCD permite desta forma a concepção de sistemas modulares que consistem no agrupamento de mó" dulos funcionais, adequados ãs diversas aplicações pretendidas.

Os sinais do BPCD podem ser agrupados em quatro catego rias funcionais: endereço, dados, controle/relógio e,finalmente,ali mentação.

A Tabela 2 apresenta a relação completa de todas as li nhas do barramento, informando ainda a posição de cada uma no conec tor de 70 pinos. O chamado "lado da solda" é aquele que fica ã es querda do conector, quando se olha de frente para a placa-mãe e vê -se os seus conectores.

# TABELA 2

# LINHAS DO BPCD

 $\mathcal{L}^{\text{max}}_{\text{max}}$ 

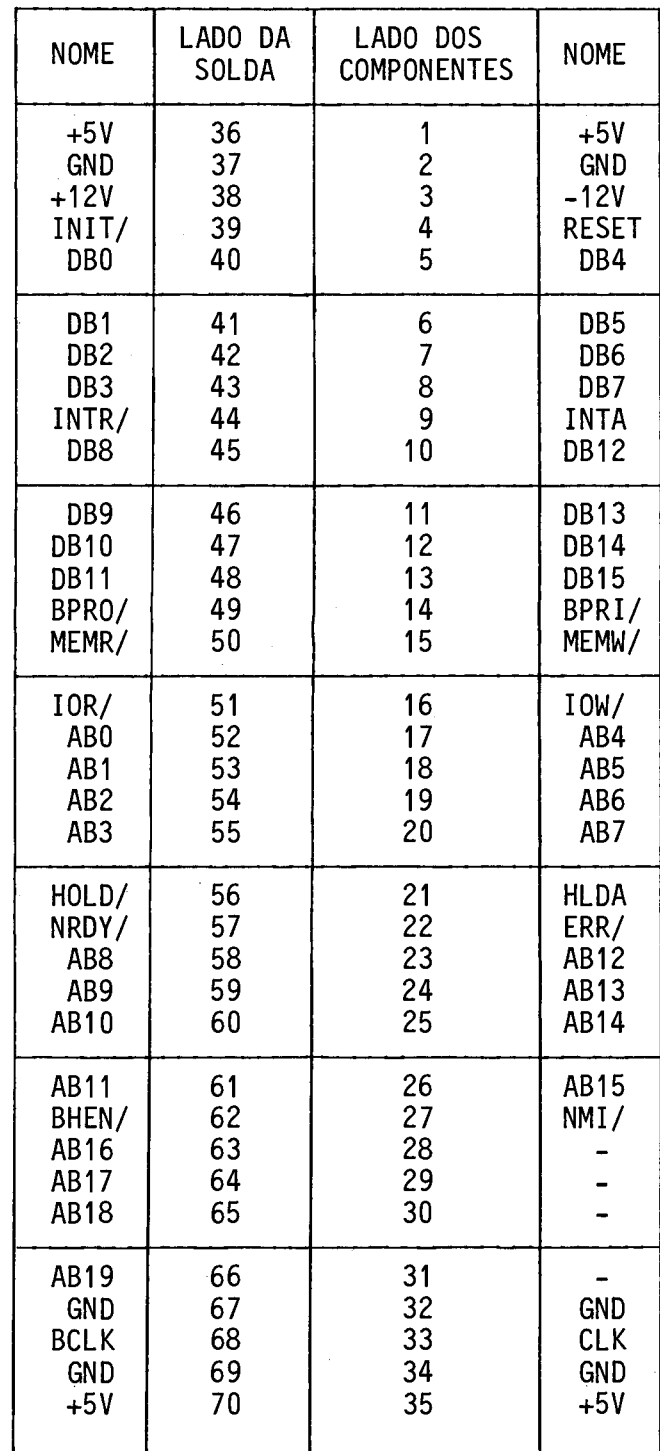

A UCPR3 não implementa todas as linhas do BPCD porque para a aplicação pretendida não foi necessária uma placa de CPU de uso geral que gerasse ou tratasse todas aquelas linhas. Desta forma, a UCPR3 gera ou aceita apenas algumas linhas, as quais são descritas a seguir.

- ABO a AB15 Estas dezesseis linhas constituem uma parte do bar ramento de endereços do BPCD e são linhas de saida.
- DBO a DB7 O BPCD suporta microprocessadores de até 16 bits. A UCPR3, porém, possui um barramento de dados de ape nas 8 linhas bidirecionais.
- MEMR/ Sinal de controle que indica leitura de memória. In forma a memória quando esta deverá colocar no barra mento o dado pedido. Linha de saída com nível ativo baixo.
- MEMW/ Sinal de controle que indica escrita de memória. Ser ve para carregar na memória o dado presente no bar ramento de dados. Linha de saída com nivel ativo bai xo.
- IOW/ Sinal de controle que indica escrita em periférico. Serve para carregar no registro ou porta de saída o dado endereçado para o periférico. Linha de saida com nivel ativo baixo.
- IOR/ Sinal de controle que indica leitura de periférico. Indica ao periférico o momento preciso em que o da do será lido pelo controlador do BPCD. Linha de sai da com nível ativo baixo.
- HOLD/ Sinal de controle que informa a CPU que algum dispo sitivo deseja tomar o controle do barramento. Linha

de entrada do tipo coletor aberto com nível ativo baixo.

HLDA/ - Sinal de controle que informa que a CPU entregou o controle do barramento. Neste instante, o dispositi vo que emitiu um HOLD/ poderá assumir o controle do BPCD. Linha de saída com nivel ativo baixo.

- NRDY/ Sinal de controle que informa a CPU quando o disposi tivo que ela deseja acessar estã pronto para receber ou fornecer o dado do/ para o barramento. Linha de entrada do tipo coletor aberto com nivel ativo baixo.
- NMI/ Pedido de interrupção não-mascarável. Esta interrup ção não pode ser desabilitada. Linha de entrada do tipo coletor aberto com nivel ativo baixo.
- INTR/ Pedido de interrupção mascarãvel. Linha de entrada do tipo coletor aberto com nivel ativo baixo.
- INTA Sinal de reconhecimento da interrupção INTR/, usado para informar o periférico que solicitou a interrup ção a hora exata para colocar no barramento de dados a instrução desejada para o atendimento da interrup ção. Linha de saída com nivel ativo alto.
- RESET Sinal de reinicialização do sistema. **E** um pulso posi tivo que indica que a CPU foi reinicializada. Linha de saída com nivel ativo alto.
- CLK Sinal de relógio auxiliar. E fornecido pela saída CLK (OUT) da CPU. Pode ser empregado como relógio do sis tema. Linha de saída.

### 5. CONCLUSÃO

A Unidade Central de Processamento, UCPR3, jã foi monta da e testada, estando em operação normal no laboratório do grupo AUTOM da Divisão de Rastreamento e Comando de Veículos Espaciais, do Departamento de Telecomunicações Espaciais.

A UCPR3 é uma placa de uso geral, tendo sido projetada a fim de servir como controlador para o BPCD. Será futuramente empre gada nos MOdulos de Controle e Monitoração (MCM) do Subsistema de Con trole e Monitoração das estações terrenas. Além disto, ela poderã ser empregada na implementação de qualquer sistema baseado no microproces sador 8085A que utilize o BPCD.

 $\sim 10^{-1}$ 

## BIBLIOGRAFIA

INTEL. MCS 80/85 Family user's manual. S.l. Oct. 1979.

FARIA, M.M. Especificação Preliminar de um Barramento Padrão para Cir cuitos Digitais. INPE, São José dos Campos, a ser publicado.

## APENDICE A

### FIGURAS E TABELAS

Este apêndice apresenta, para melhor descrição da UCPR3, as seguintes figuras e tabelas: localização dos componentes, esquema elêtrico, "lay-out" da placa de circuito impresso e relação dos compo nentes.

 $\mathcal{L}_{\mathcal{A}}$ 

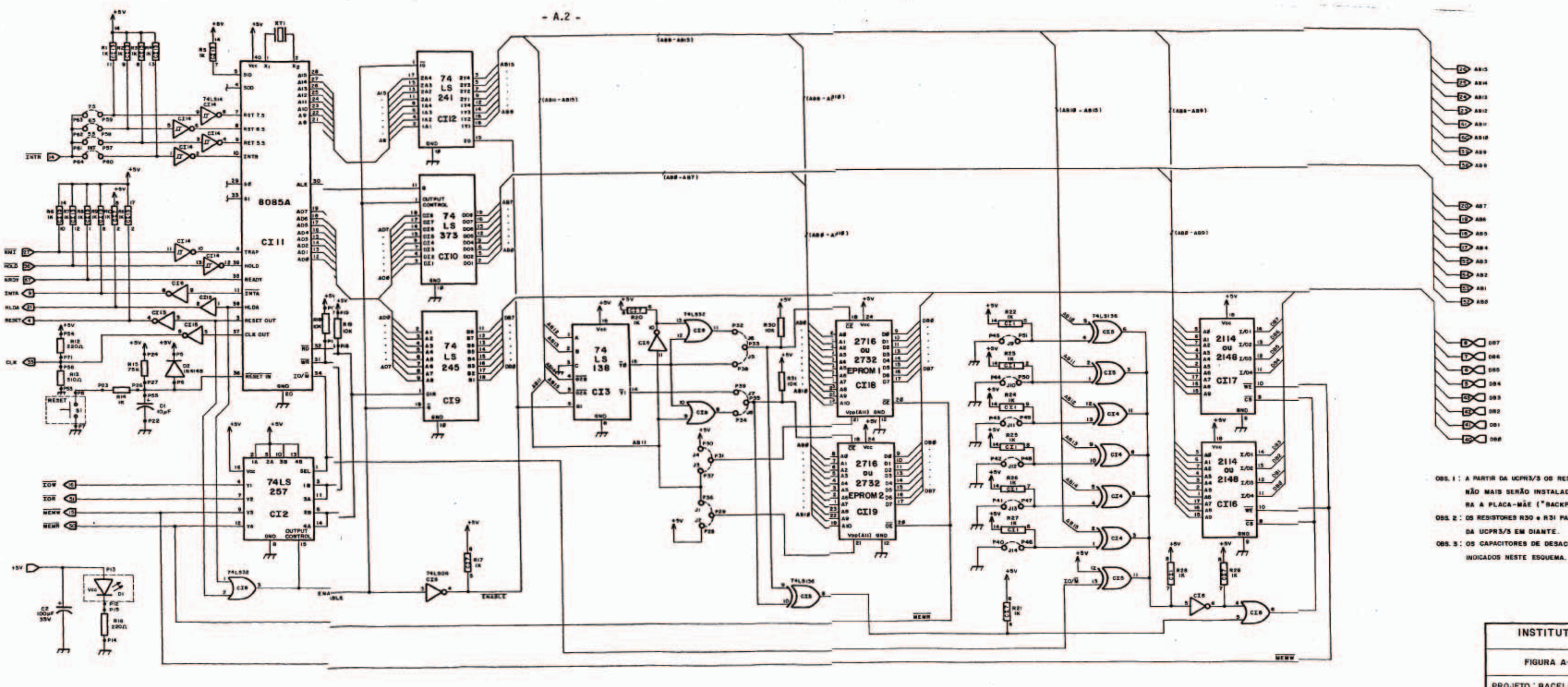

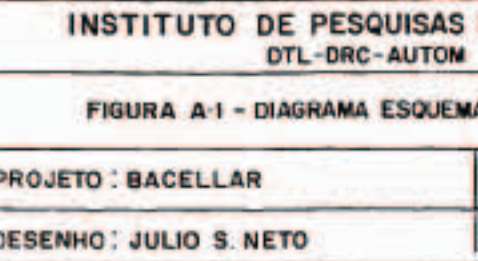

- OBS. I : A PARTIR DA UCPR3/3 OS RESISTORES RI, R2,R3,R4,R6,R7,R8,R12+R13 NÃO MAIS SERÃO INSTALADOS NA PLACA, SENDO TRANSFERIDOS PA-RA A PLACA-MAE ("BACKPLANE").
- OBS. 2 : OS RESISTORES R30 e R31 PASSAM A FAZER PARTE DO CIRCUITO DA UCPR3/3 EM DIANTE.
- OBS. 3 : OS CAPACITORES DE DESACOPLAMENTO C3 e CIO NÃO ESTÃO

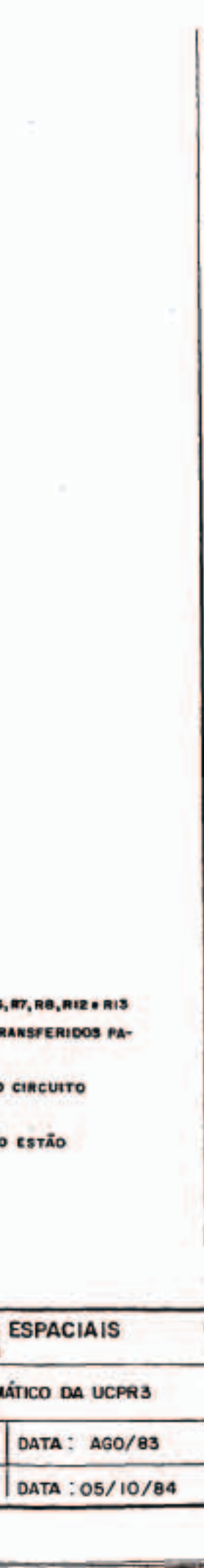

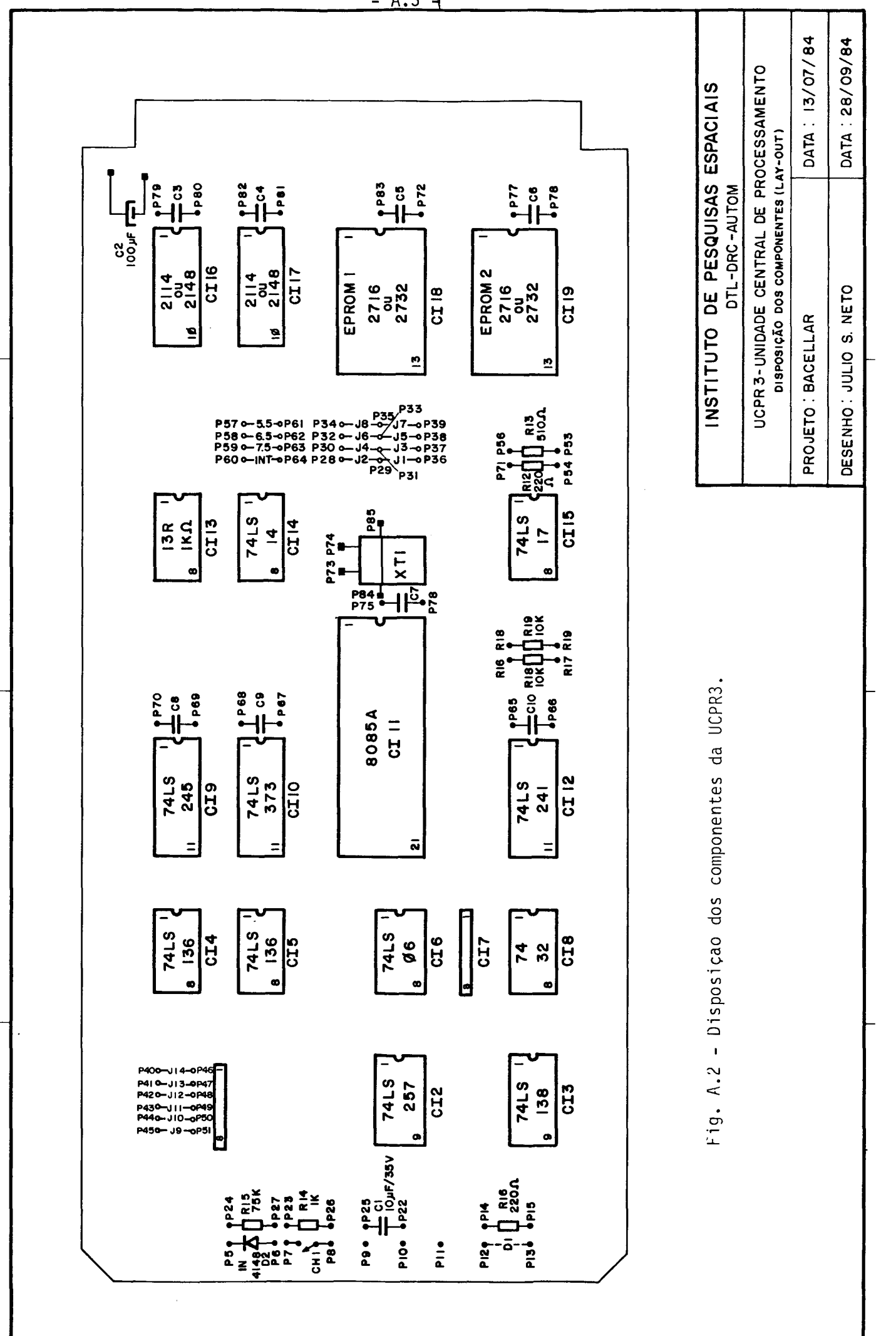

 $- A.3$ 

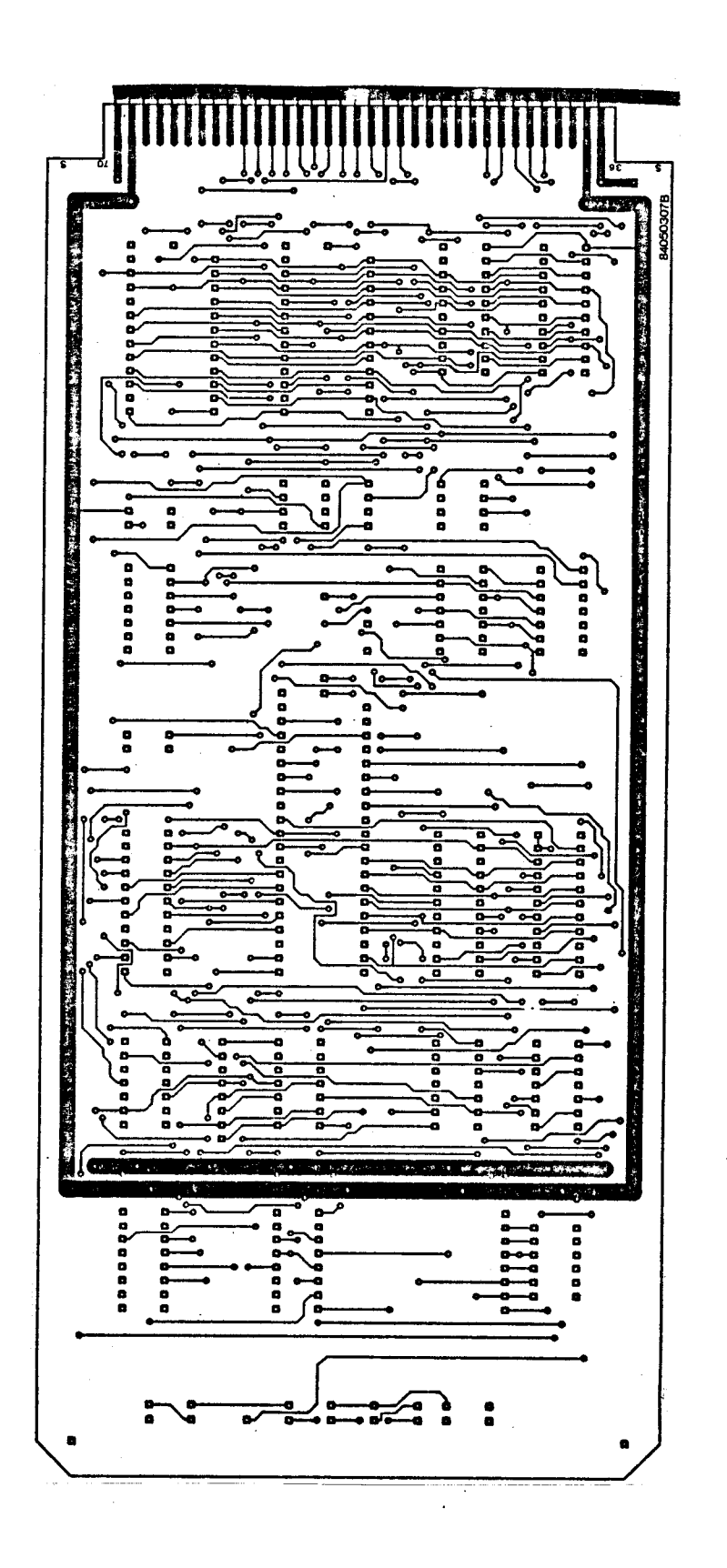

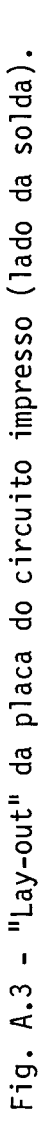

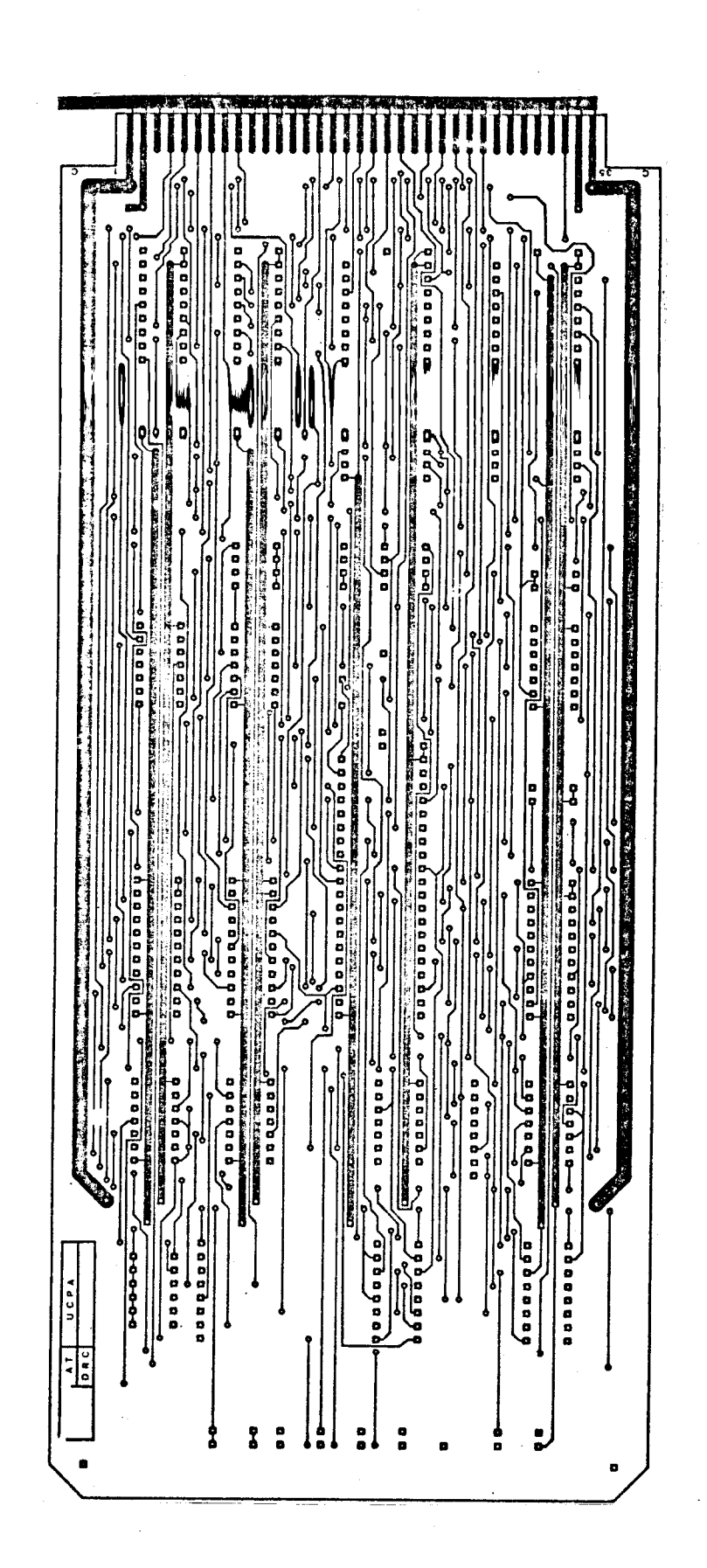

Fig. A.4 - "Lay-out" da placa do circuito impresso (lado dos compessonentes).

# TABELA A.5

## RELAÇÃO DE COMPONENTES

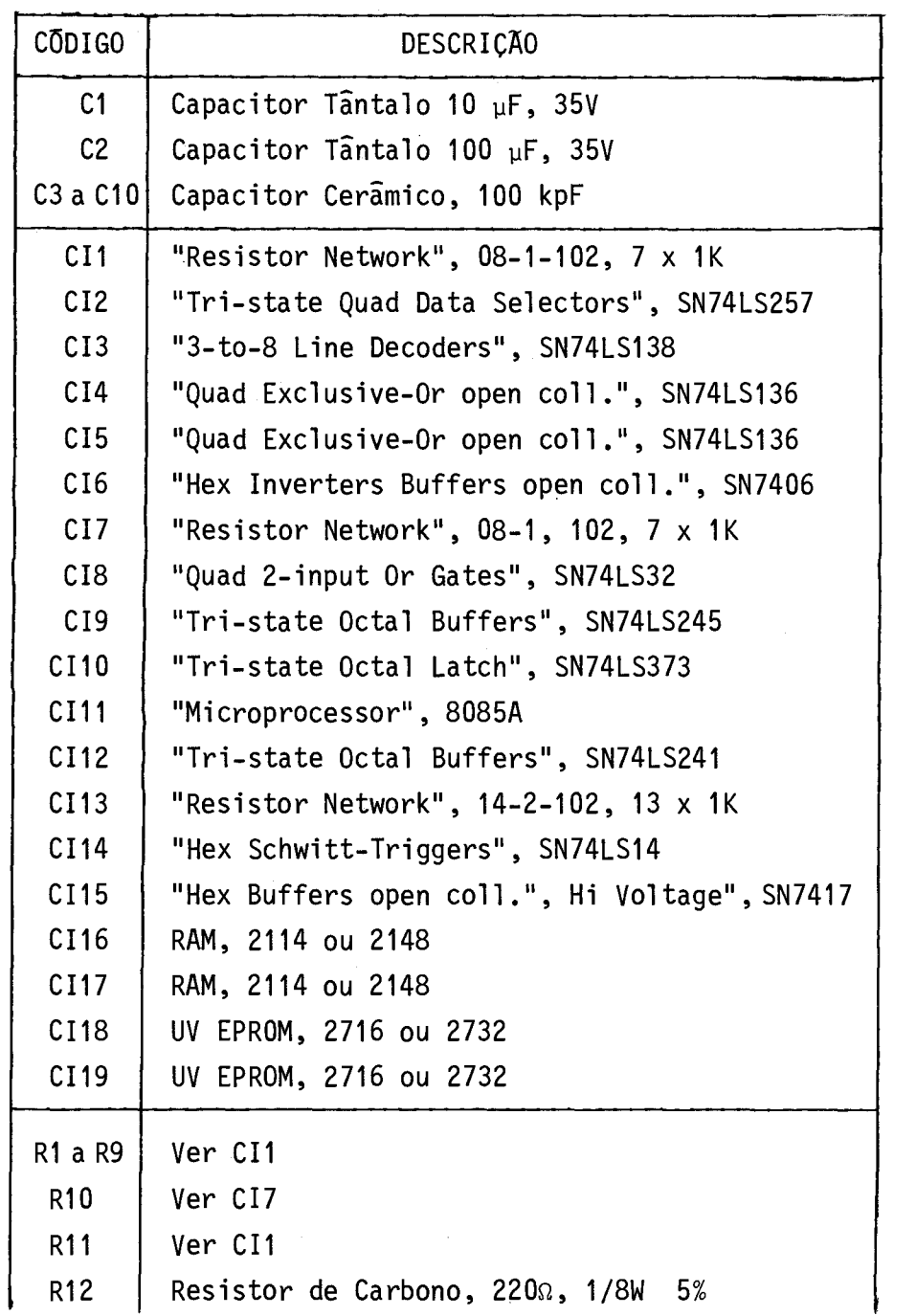

 $\mathcal{L}^{\text{max}}_{\text{max}}$ 

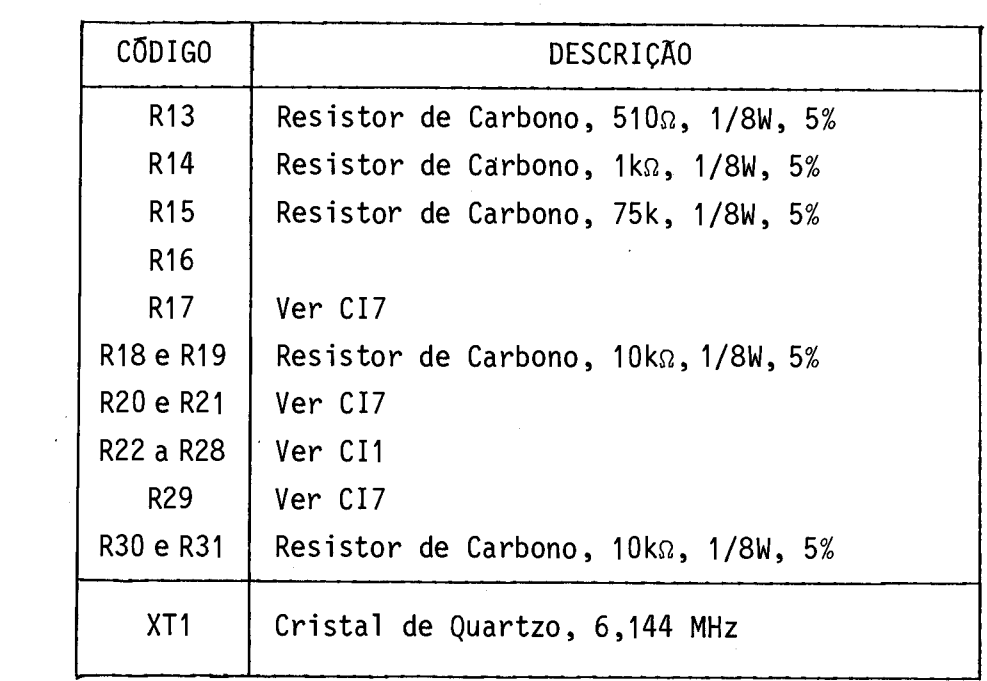